## SAP ABAP table FINB RT S KEY FIELD {Key Field of a Runtime Table}

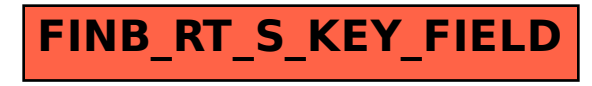